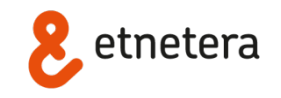

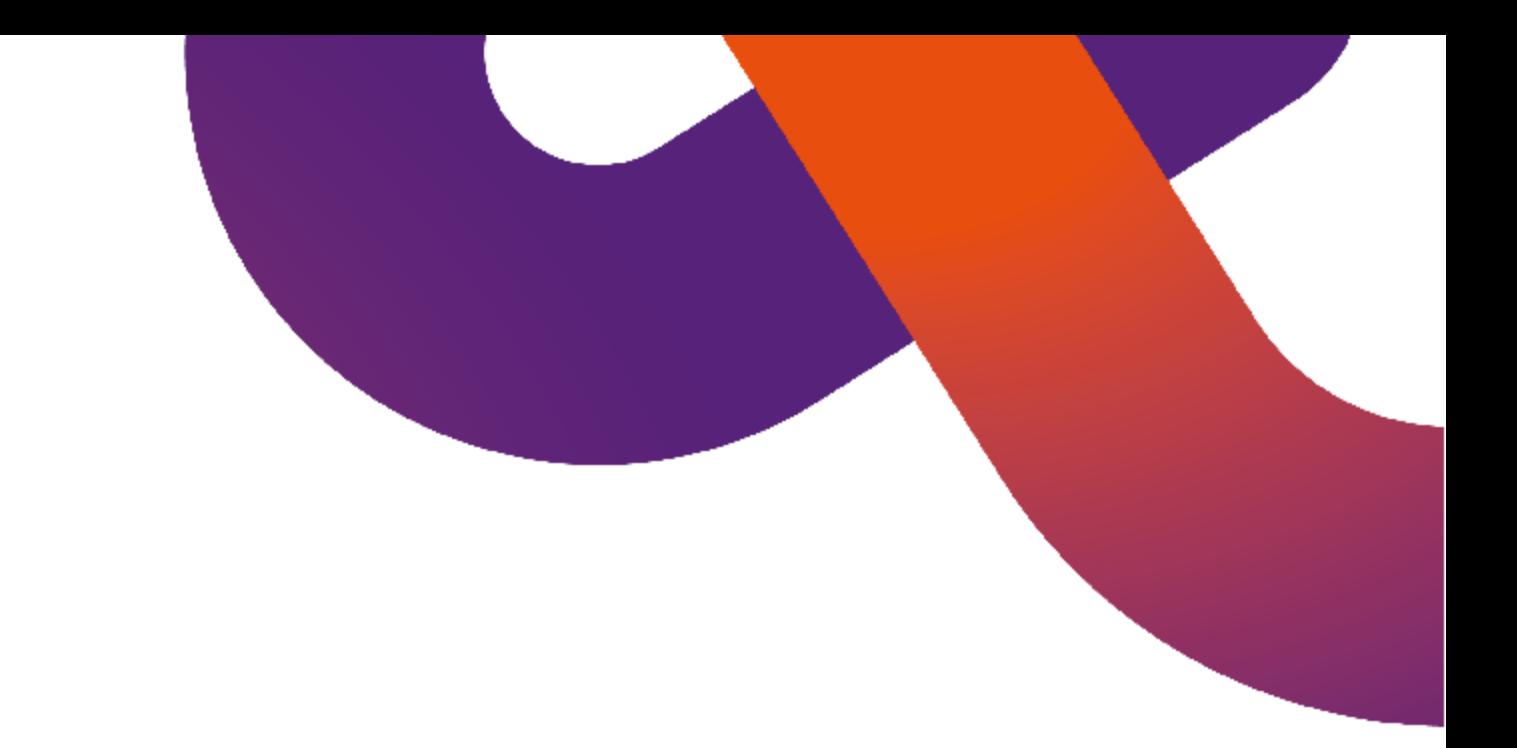

# **Redis**

### **Petr Medonos, Anna Janáčková**

# **Co je Redis?**

- key-value store/cache ○ data structure server
- verze 2.8
- 3.0 beta (Redis Cluster)

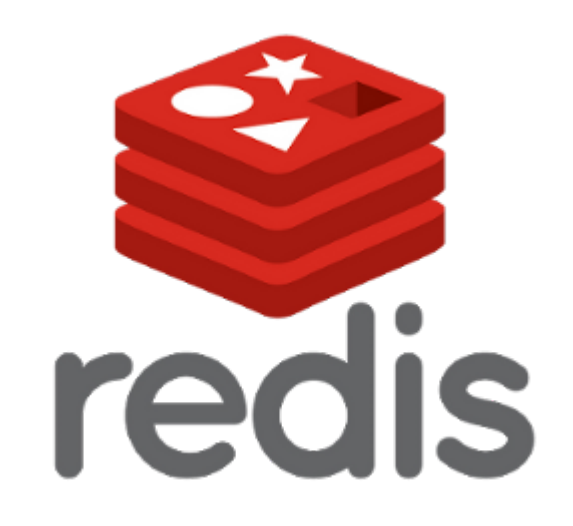

# **Proč redis?**

- rychlost
- perzistence RDB (snapshot datasetu), AOF (logovani write operaci)
- možnost konfigurace jako cache nebo store
- master-slave replication
- transakce, hashe, sety, ...
- Pub/Sub
- LUA skripty

### **Databáze**

- redis.conf: databases 16
- default dbid 0
- SELECT <dbid>

# **Konfigurační rozhraní**

- redis.conf
- CONFIG GET/CONFIG SET
- telnet
- redis-cli

# **Datové struktury**

- strings
- lists
- hashes
- sets
- sorted sets
- http://redis.io/commands

### **Redis - ukázka**

#### **> keys \***

- 1) "PHPREDIS\_SESSION:ftm4ke1des3ac4o794eau35k64"
- 2) "PHPREDIS\_SESSION:ei284j2avr0j30s3k5ak6c3pp7"
- 3) "PHPREDIS\_SESSION:ffqgdvegmjqghp2go2hqtla272"
- 4) "PHPREDIS SESSION:5b33qjok5j58u0o3ntb7ra7ts2"
- 5) "PHPREDIS\_SESSION:rgaf0rnq9gonacqh9q9iq1k600"

#### **> keys \*cd\***

- 1) "PHPREDIS\_SESSION:urp92ips6mdcdm73jg59e317p4"
- 2) "PHPREDIS\_SESSION:495lcdjdrmo4kjfvge2af0m7f3"
- 3) "PHPREDIS SESSION:cd9211r69a9d0v4g0pkck9ep35"

...

### **Redis - ukázka**

**> TYPE PHPREDIS\_SESSION:4t7aa302finaa372ra6dopsfh2** string

#### **> GET PHPREDIS\_SESSION:l20qpqc899j08tmubog58tomt4**

" ZF|a:1:{s:20:\" REQUEST ACCESS TIME\";d: 1394809201.622715;}"

**> SET klic hodnota**

OK

**> GET klic**

"hodnota"

**> APPEND klic hodnota2**

(integer) 15

### **Redis - ukázka**

**> TYPE "pics/15/15006877"**

set

**> SCARD "pics/15/15006877"**

(integer) 4

- **> SMEMBERS "pics/15/15006877"**
- 1) "15006877-lim.jpg?1337946286"
- 2) "15006877-mim.jpg?1341252091"
- 3) "15006877-sim.jpg?1337946286"
- 4) "15006877.zip?1337946286"
- **> SADD "pics/15/15006877" "15006877.png?1337946286"** (integer) 1
- **> SREM "pics/15/15006877" "15006877.png?1337946286"**

# **Pub/Sub messages**

- zasílání zpráv nedefinovaným příjemcům
- operace
	- SUBSCRIBE
	- UNSUBSCRIBE
	- PUBLISH
	- PSUBSCRIBE
	- PUNSUBSCRIBE

# **Konfigurace Redisu**

- databáze
- **konfigurační rozhraní**
- replikace
- bezpečnost
- persistence
- store x cache
- slowlogy
- zálohování

### **Replikace**

#### • slaveof <ip> <port>

#### ● masterauth <master-password>

# **"Bezpečnost"**

### ● předefinovaní příkazů

- rename-command CONFIG ""
- rename-command DEBUG ""

### heslo

○ requirepass foobared

# **Persistence**

### ● RDB

- point-in-time (snapshot)
- potenciální ztráta dat
- save <seconds> <# of changes>
- AOF
	- append only file zaznamenává všechny modifikace dat
	- appendfsync

[always|everysec|no]

## **Zálohování**

cp dump.rdb /mnt/store/backup/redis/0/

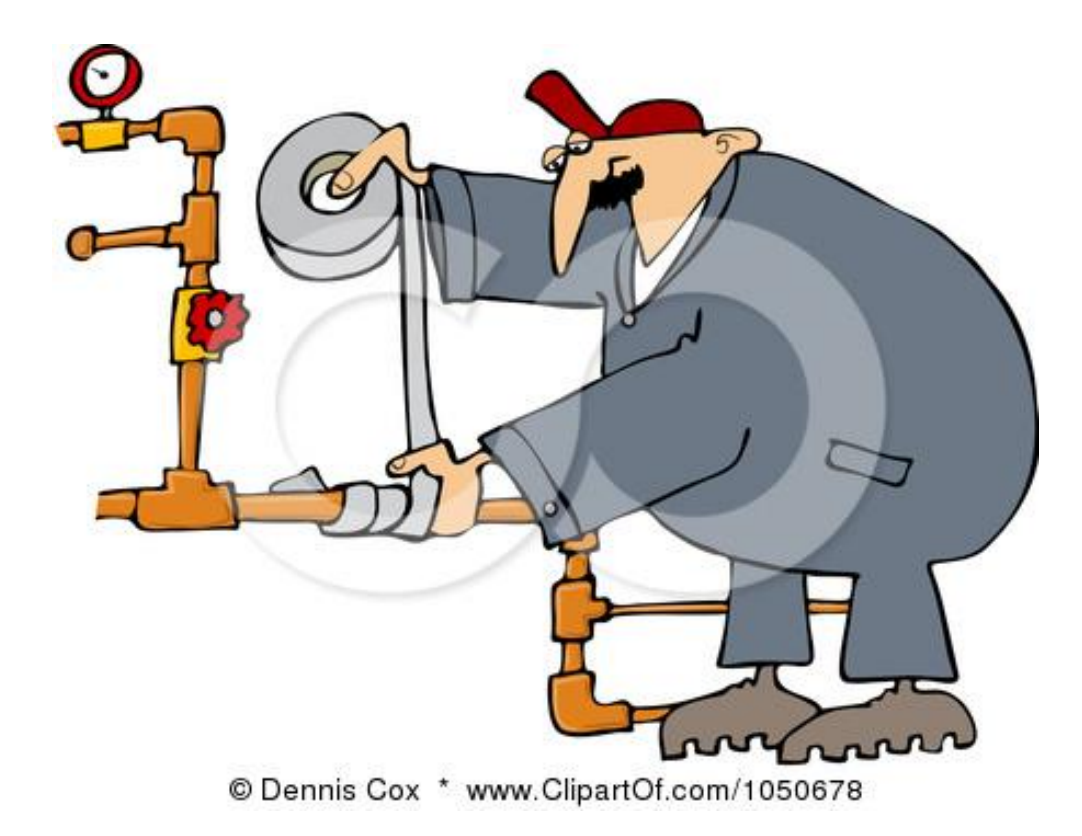

### **Nasazení Redisu v ETN**

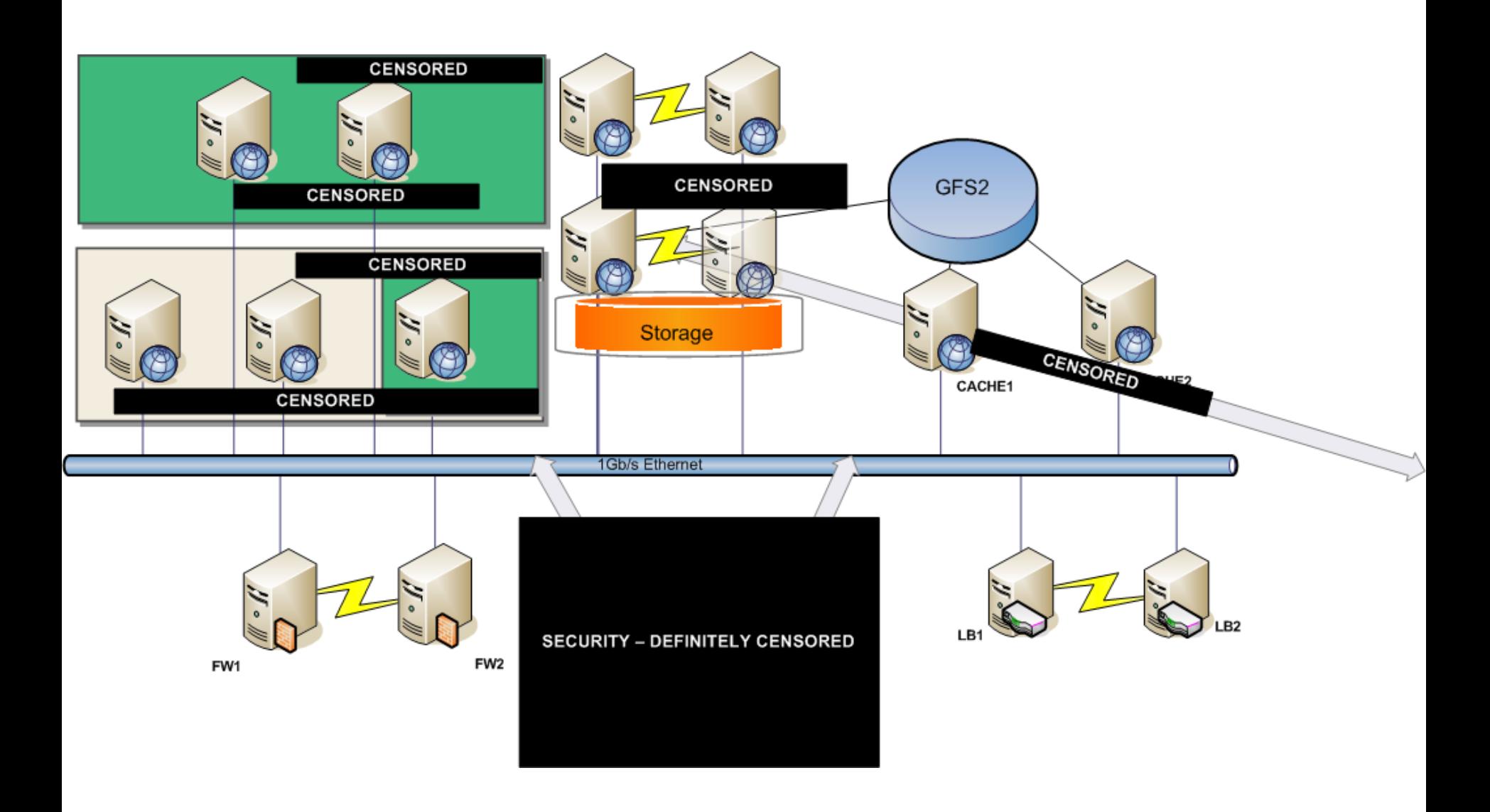

# **Škálování aplikací - problém**

- **aplikace potřebuje data z disku**
	- škálovatelnost FS
		- cluster (GFS) omezený počtem nodů
		- distribuovaný systém (GlusterFS) omezený cenou
	- propustnost FS
		- IOPS pro vytvoření každého linku si aplikace sáhne na disk

# **Škálování aplikací - řešení**

- aplikace soubory neservíruje tj. stačí vědět, že tam jsou
- **=> oddělení aplikace od dat**
	- snížení IO zátěže na serverech
	- oddělení aplikačních serverů od "CDN" se soubory
- **"virtuální filesystém"** v key-value storu
	- klíč cesta složená z adresářů
	- hodnota množina názvů souborů

### **Redis Content Manager**

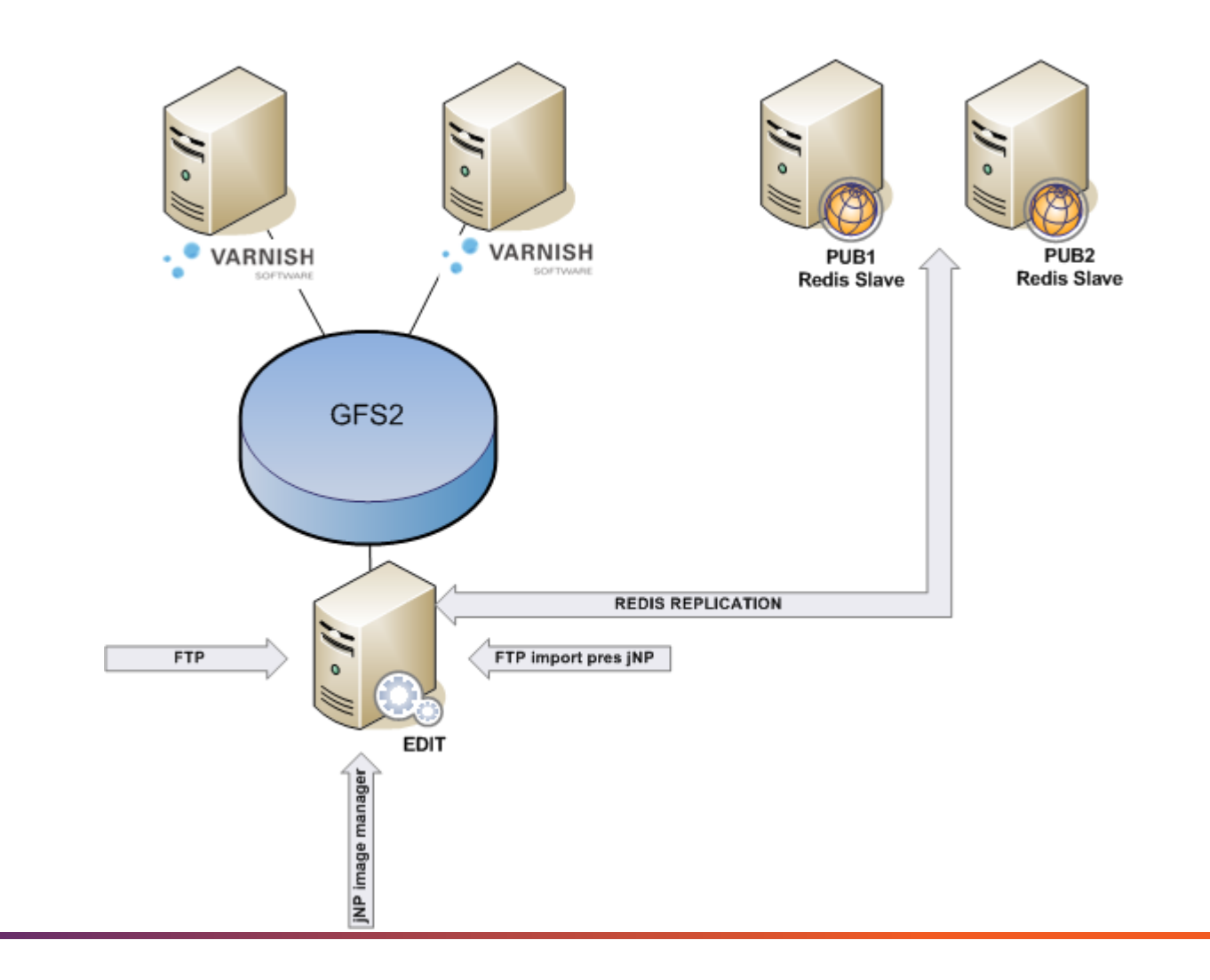

# **TCP overhead**

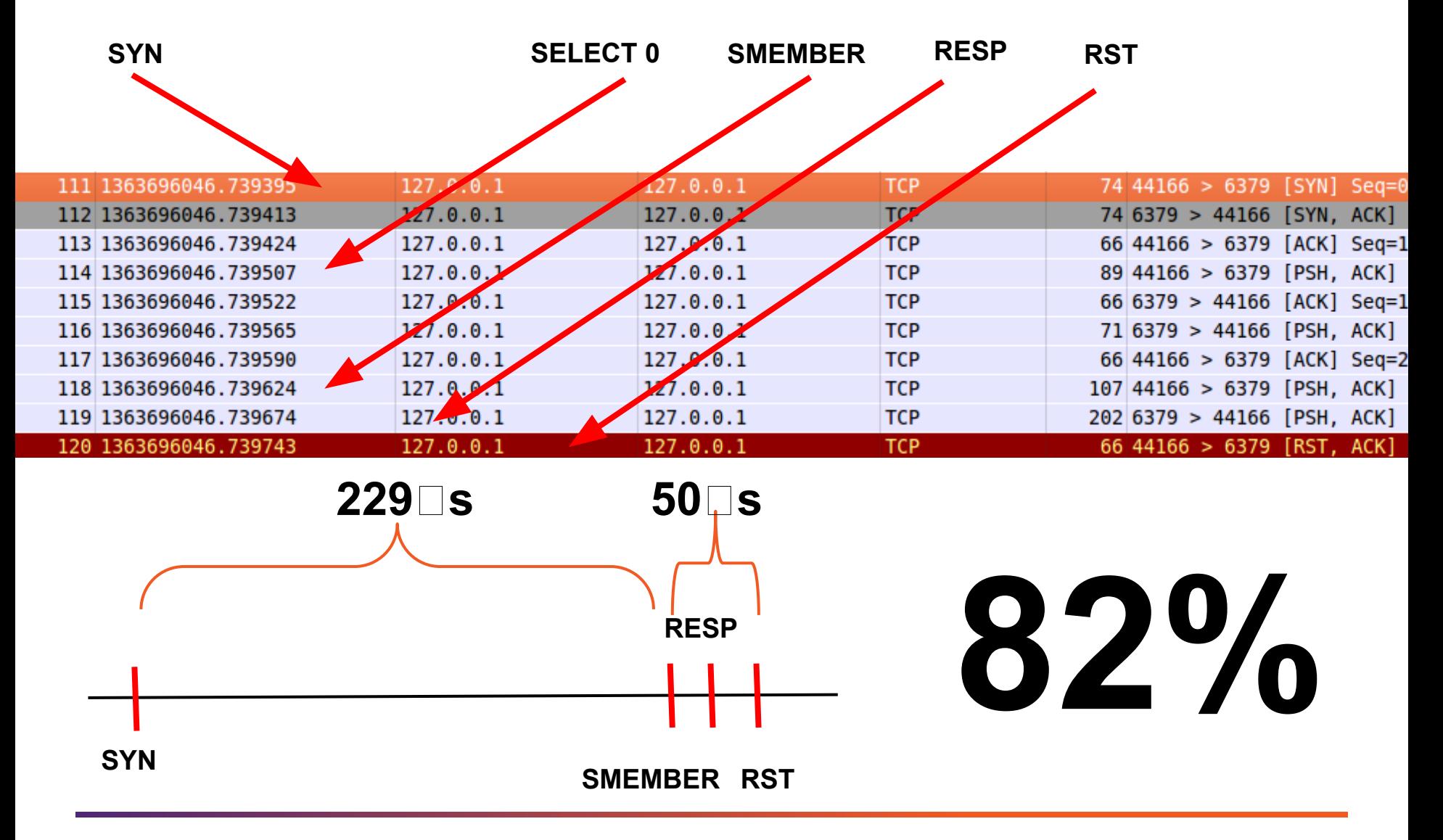

# **Díky za pozornost!**

# Q&A